ГОСУДАРСТВЕННОЕ БЮДЖЕТНОЕ ПРОФЕССИОНАЛЬНОЕ ОБРАЗОВАТЕЛЬНОЕ УЧРЕЖДЕНИЕ ВОРОНЕЖСКОЙ ОБЛАСТИ «ХРЕНОВСКОЙ ЛЕСНОЙ КОЛЛЕДЖ ИМЕНИ Г. Ф. МОРОЗОВА»

## РАБОЧАЯ ПРОГРАММА

ЕН.02 ИНФОРМАТИКА

«Математический и общий естественнонаучный цикл» программы подготовки специалистов среднего звена по специальности 35.02.01 Лесное и лесопарковое хозяйство базовой подготовки

> с. Слобода 2021 год

Одобрено

МО преподавателей математического и общего естественнонаучного цикла

Председатель

Cellecha ABJeeBa A.I.  $01.09.2021$  r.

Утверждаю

Зам. директора по учебной работе *Пі Нущер Круподерова Т.Г.*  $01.09.2021$  r.

Согласовано

Методисл Хрулева Е.В.  $01.09.2021$  r.

Разработчик: Гусева Н.Н. - преподаватель ГБПОУ ВО «ХЛК им. Г.Ф. Морозова»

Программа рекомендована методическим объединением преподавателей математического и общего естественнонаучного цикла государственного бюджетного профессионального образовательного учреждения Воронежской области «Хреновской лесной колледж имени Г.Ф. Морозова»

Протокол заседания комиссии № 1 от «01» 09 2021 г.

# **СОДЕРЖАНИЕ**

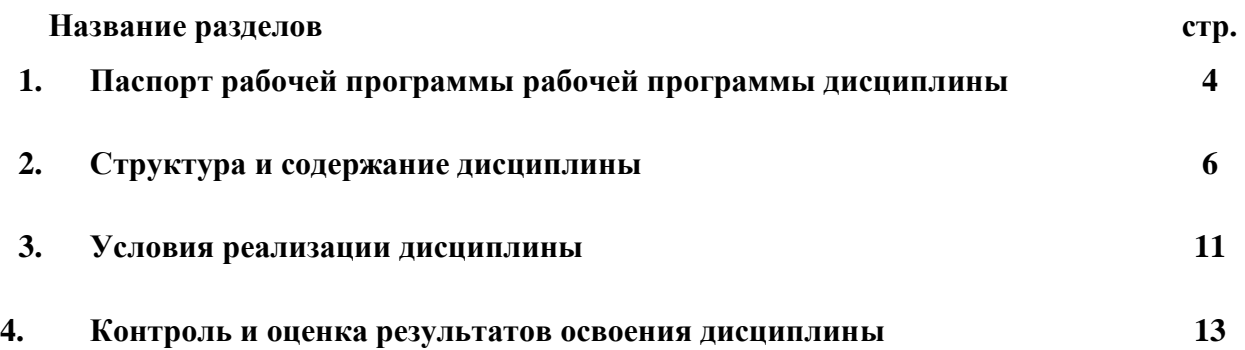

### **1. ПАСПОРТ РАБОЧЕЙ ПРОГРАММЫ ДИСЦИПЛИНЫ «Информатика»**

#### **1.1. Область применения программы**

Рабочая программа дисциплины является частью основной профессиональной образовательной программы ГБПОУ ВО «ХЛК им. Г.Ф. Морозова», разработанной в соответствии c Федеральным государственным образовательным стандартом по специальности 35.02.01 «Лесное и лесопарковое хозяйство» базовой подготовки, утвержденной приказом Министерства образования и науки России от 07.05.2014 г. № 450.

Рабочая программа составлена для очной формы обучения.

#### **1.2. Место дисциплины в структуре основной профессиональной образовательной программы:** дисциплина **«Информатика»** входит в математический и общий естественнонаучный цикл.

#### **Цели и задачи дисциплины - требования к результатам освоения дисциплины:**

В результате освоения дисциплины обучающийся

#### в базовой части

#### **должен уметь:**

использовать изученные прикладные программные средства;

свободно оперировать пакетом прикладных программ;

использовать графические программы для наглядного отображения статистических данных;

использовать прикладное программное обеспечение;

#### **знать:**

основные этапы решения задач с помощью персонального компьютера (ПК);

методы и средства сбора, обработки, хранения, передачи и накопленной информации; программное и аппаратное обеспечение вычислительной техники, о компьютерных

сетях и сетевых технологиях обработки информации, о методах защиты информации;

основные понятия автоматизированной обработки информации, общий состав и структуру ПК и вычислительных систем;

базовые системные программные продукты и пакеты прикладных программ.

Вариативная часть использована на углубление тем раздела 5

«Прикладные программные средства»

В результате освоения дисциплины обучающийся

в вариативной части

#### **должен уметь:**

применять на практике прикладное программное обеспечение;

**знать:**

прикладное программное обеспечение (текстовые и графические редакторы, электронные таблицы, информационно-поисковые системы).

Студент должен обладать общими компетенциями, включающими в себя способность:

ОК 1. - Понимать сущность и социальную значимость своей будущей профессии, проявлять к ней устойчивый интерес;

ОК 2 - Организовывать собственную деятельность, выбирать типовые методы и способы выполнения профессиональных задач, оценивать их эффективность и качество;

ОК 3 - Принимать решения в стандартных и нестандартных ситуациях и нести за них ответственность;

ОК 4 - Осуществлять поиск и использование информации, необходимой для эффективного выполнения профессиональных задач, профессионального и личностного развития;

ОК 5 - Использовать информационно-коммуникационные технологии в профессиональной деятельности;

ОК 6 - Работать в коллективе и в команде, эффективно общаться с коллегами, руководством, потребителями;

ОК 7 - Брать на себя ответственность за работу членов команды (подчиненных), за результат выполнения заданий;

ОК 8 - Самостоятельно определять задачи профессионального и личностного развития, заниматься самообразованием, осознанно планировать повышение квалификации;

ОК 9 - Ориентироваться в условиях частой смены технологий в профессиональной деятельности

Студент должен обладать профессиональными компетенциями, соответствующие основным видам профессиональной деятельности (ВПД):

**ВПД 1. Организация и проведение мероприятий по воспроизводству лесов и лесоразведению.**

ПК 1.1. Планировать, осуществлять и контролировать работы по лесному семеноводству;

ПК 1.2. Планировать, осуществлять и контролировать работы по выращиванию посадочного материала;

ПК 1.3. Участвовать в проектировании и контролировать работы по лесовосстановлению, лесоразведению и руководить ими;

ПК 1.4. Участвовать в проектировании и контролировать работы по уходу за лесами и руководить ими;

ПК 1.5. Осуществлять мероприятия по защите семян и посадочного материала от вредителей и болезней;

#### **ВПД 2. Организация и проведение мероприятий по охране и защите лесов.**

ПК 2.1. Проводить предупредительные мероприятия по охране лесов от пожаров, загрязнений и иного негативного воздействия;

ПК 2.2. Осуществлять тушение лесных пожаров;

ПК 2.3. Проводить лесопатологическое обследование и лесопатологический мониторинг;

ПК 2.4. Проводить работы по локализации и ликвидации очагов вредных организмов, санитарно-оздоровительные мероприятия в лесных насаждениях и руководить ими.

#### **ВПД 3. Организация использования лесов.**

ПК 3.1. Осуществлять отвод лесных участков для проведения мероприятий по использованию лесов;

ПК 3.2. Планировать и контролировать работы по использованию лесов с целью заготовки древесины и других лесных ресурсов и руководить ими;

ПК 3.3. Планировать, осуществлять и контролировать рекреационную деятельность.

#### **ВПД 4. Проведение работ по лесоустройству и таксации.**

ПК 4.1. Проводить таксацию срубленных, отдельно растущих деревьев и лесных насаждений;

ПК 4.2. Осуществлять таксацию древесной и недревесной продукции леса;

ПК 4.3. Проводить полевые и камеральные лесоустроительные работы.

#### **1.4. Количество часов на освоение рабочей программы дисциплины:**

максимальной учебной нагрузки обучающегося – 81 час, в том числе:

- обязательной аудиторной учебной нагрузки обучающегося – 54 часа;

- самостоятельной работы обучающегося – 27 часов.

# **СТРУКТУРА И СОДЕРЖАНИЕ ДИСЦИПЛИНЫ**

# **2.1. Объем дисциплины и виды учебной работы**

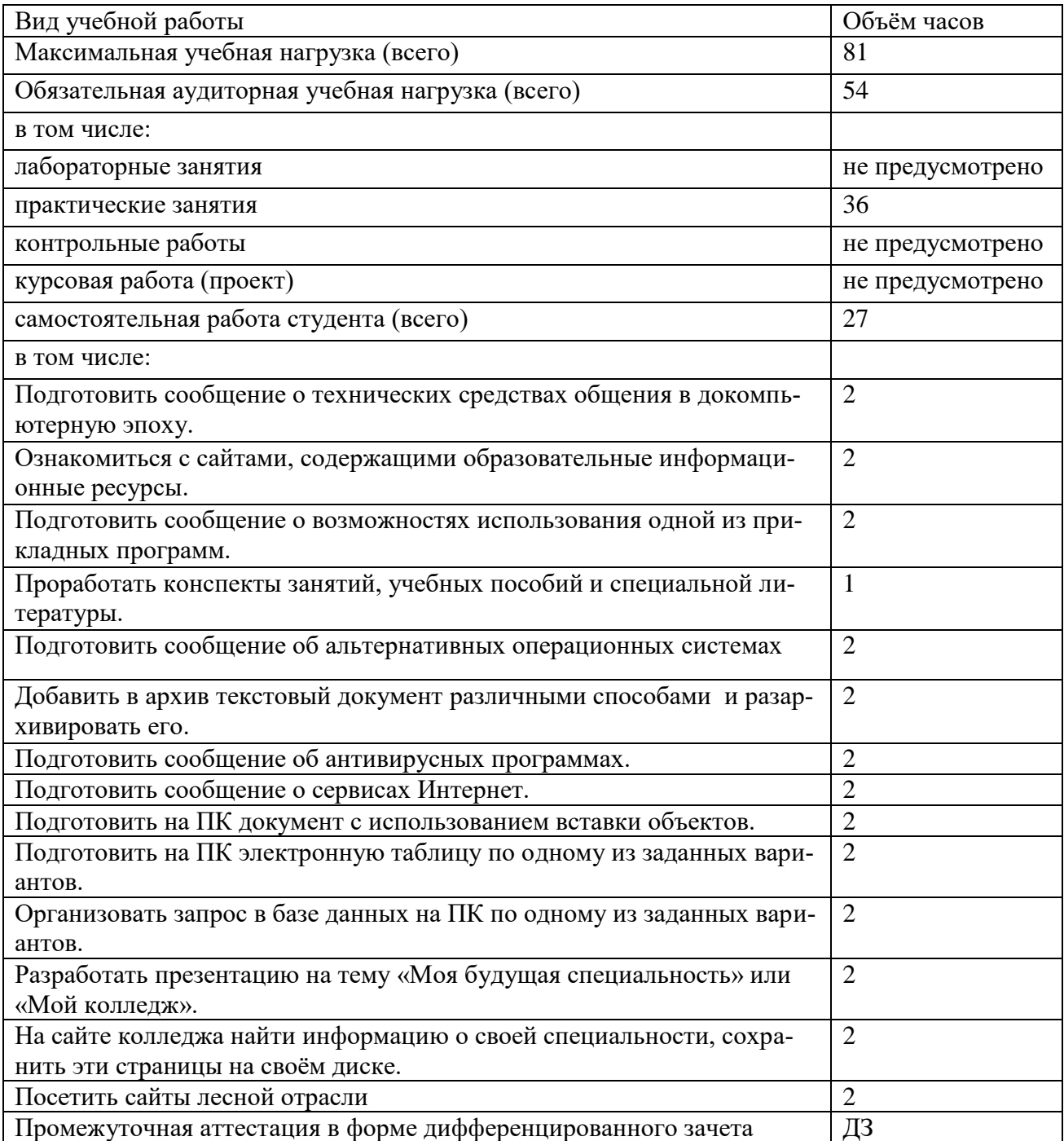

# **2.2. Тематический план и содержание дисциплины «Информатика»**

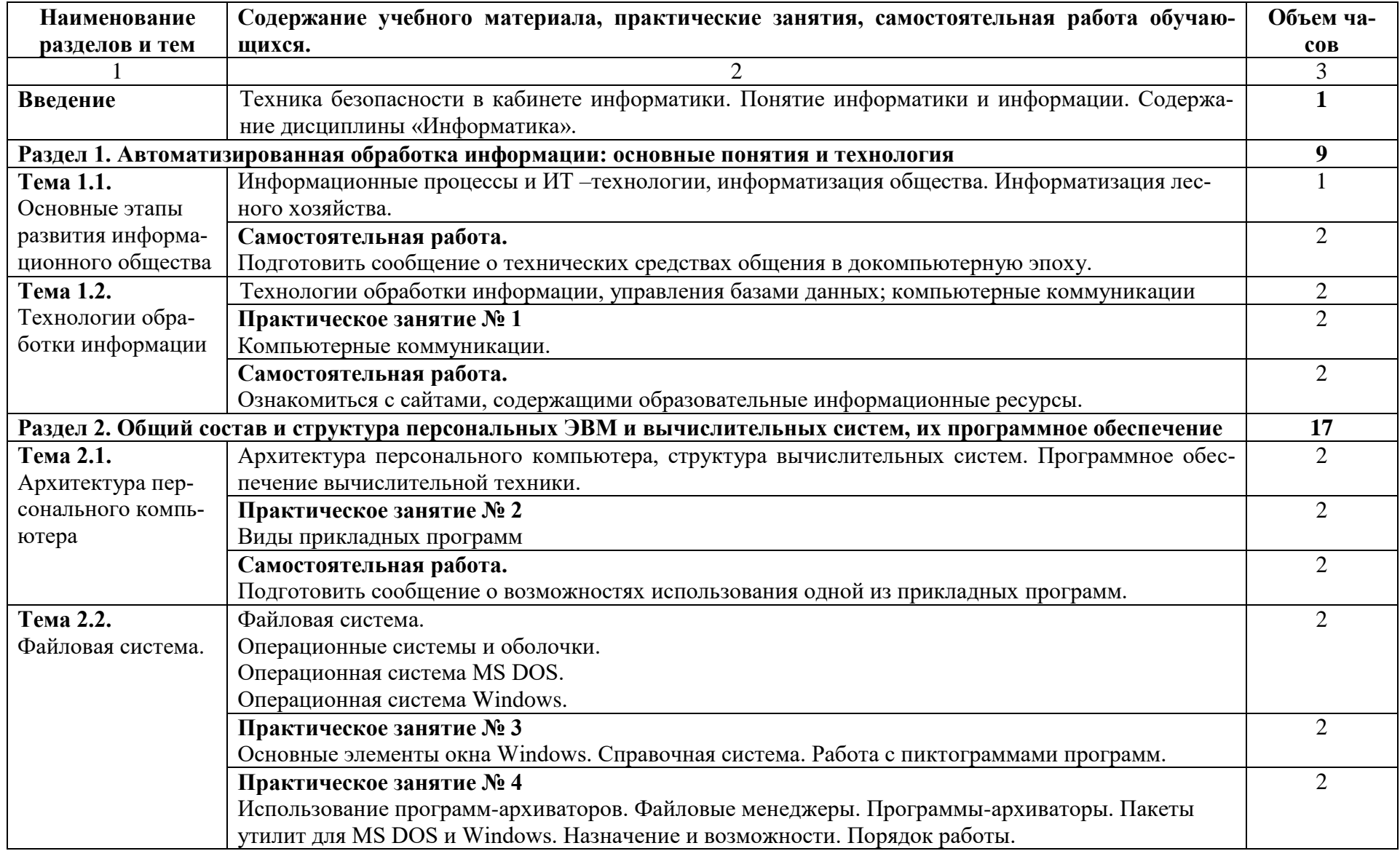

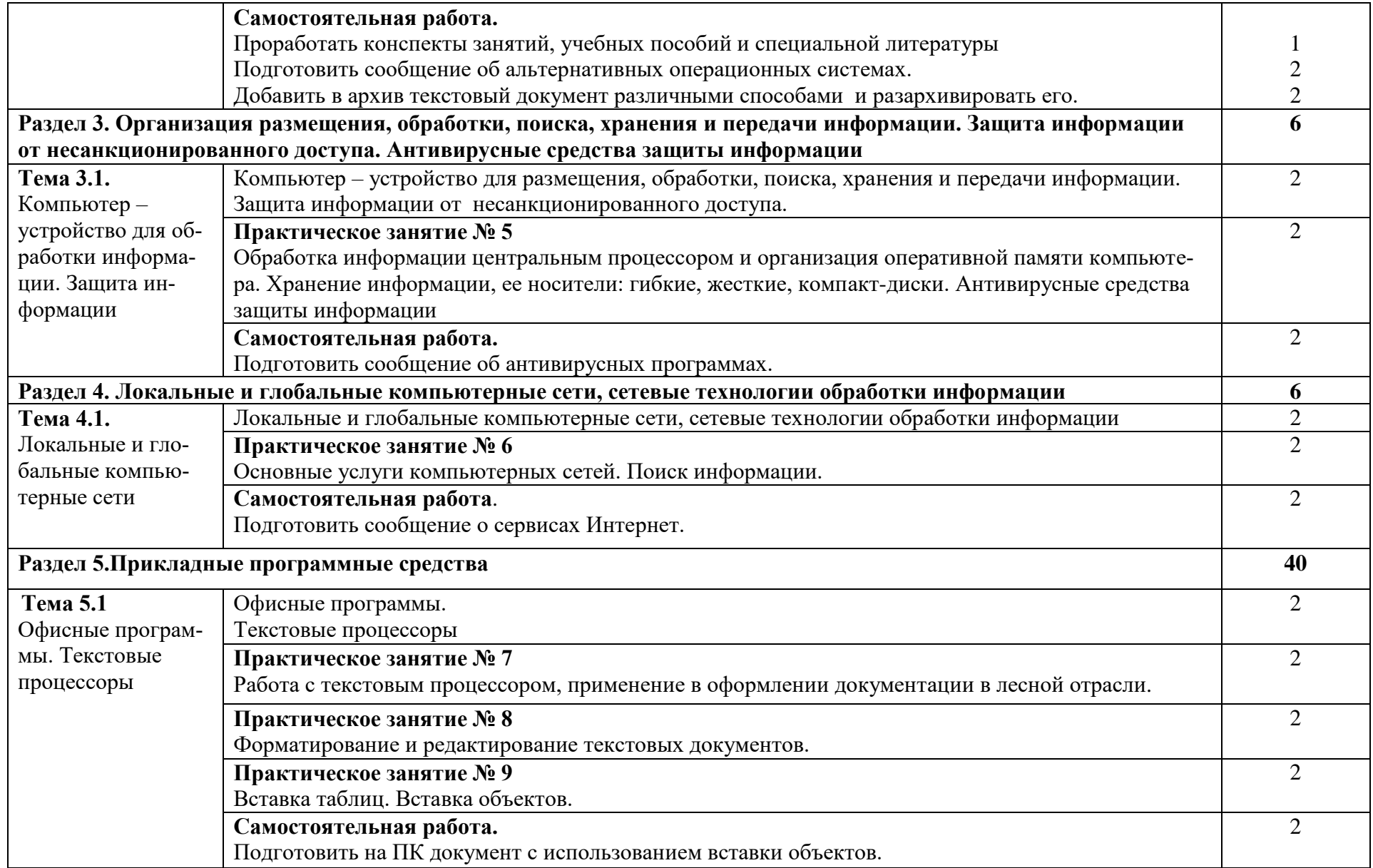

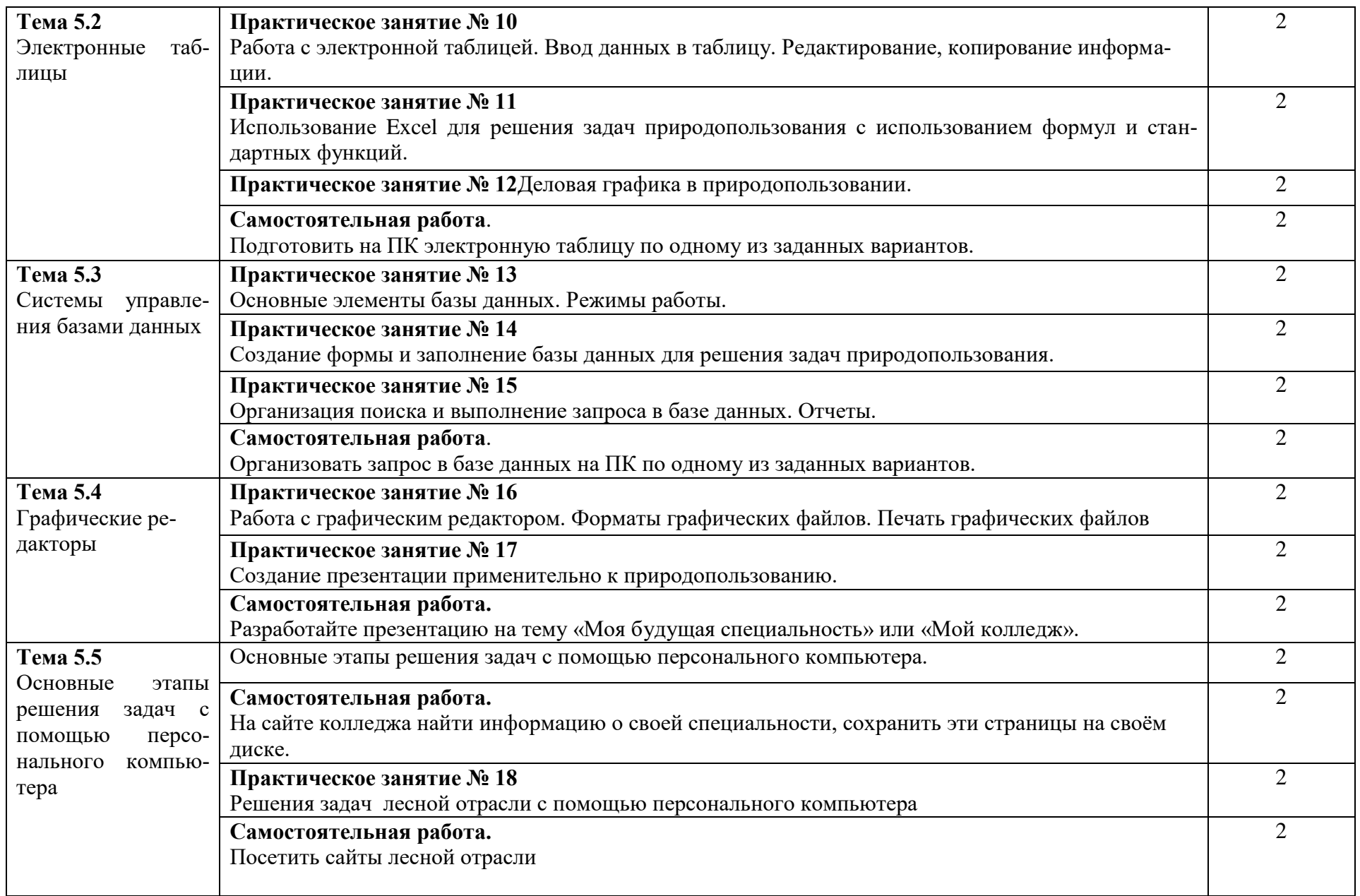

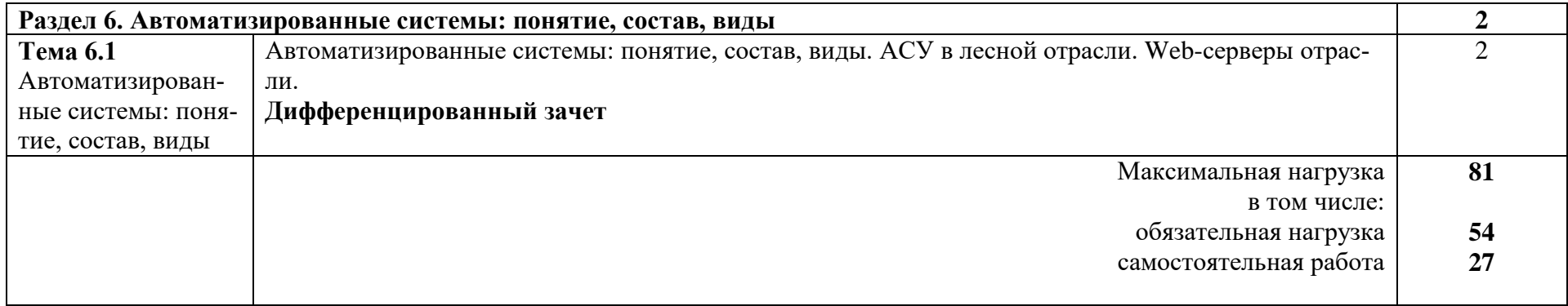

## **2. УСЛОВИЯ РЕАЛИЗАЦИИ ПРОГРАММЫ ДИСЦИПЛИНЫ**

#### **3.1. Требования к минимальному материально-техническому обеспечению**

Реализация программы дисциплины реализуется в учебном кабинете **«Информатика».**

#### **Оборудование учебного кабинета**

- посадочные места по количеству обучающихся;
- рабочее место преподавателя;

### **Технические средства обучения:**

- 1. Web-камера;
- 2. Внешний накопитель информации;
- 3. Источники бесперебойного питания;
- 4. Комплект оборудования для подключения к сети Интернет;
- 5. Комплект сетевого оборудования;
- 6. Копировальный аппарат;
- 7. Мобильное устройство для хранения информации (флеш-память);
- 8. Мультимедиа проектор;

9. Персональный компьютер – рабочее место ученика по количеству обучающихся с лицензионным программным обеспечением;

- 10. Персональный компьютер рабочее место учителя;
- 11. Принтеры;
- 12. Сервер;
- 13. Сканер;

14. Специальные модификации устройств для ручного ввода текстовой информации и манипулирования экранными объектами – клавиатура и мышь (и разнообразные устройства аналогичного назначения;

- 15. Устройства вывода/ вывода звуковой информации микрофон, колонки и наушники;
- 16. Устройства для записи (ввода) визуальной и звуковой информации;
- 17. Интерактивная доска;
- 18. Устройство для чтения информации с карты памяти (картридер);
- 19. Цифровая видеокамера;
- 20. Цифровой фотоаппарат;
- 21. Экран (на штативе и настенный).

**Стенды и витрины:** Нормативно-справочные материалы по охране труда в кабинете информатики; стенд для экспонирования демонстрационных таблиц и работ студентов.

**3.2. Информационное обеспечение обучения** (перечень рекомендуемых учебных изданий, Интернет-ресурсов, дополнительной литературы).

#### **Основные источники:**

- 1. Угринович Н.Д. Информатика 10 класс: учебник (базовый уровень). М.: БИНОМ, 2019. – 288с.
- 2. Угринович Н.Д. Информатика 11 класс: учебник (базовый уровень). М.: БИНОМ, 2019. – 272с.
- 3. Михеева Е.В. Информатика: учебник для студ. Учреждений сред. проф. Образования. М: Издательский центр «Академия», 2016. – 352 с.

#### **Дополнительные источники:**

- 1. Колмыкова Е.А., Кумскова И.А. ИНФОРМАТИКА: учебное пособие для студ. Учреждений сред. проф. Образования. М: Издательский центр «Академия», 2012.-416 с.
- 2. Угринович Н.Д. Информатика и ИКТ. Базовый уровень: учебник для 10 класса. М.: Бином. Лаборатория знаний, 2013
- 3. Угринович Н.Д. Информатика и ИКТ. Базовый уровень: учебник для 11 класса. М.: Бином. Лаборатория знаний, 2011
- 4. Михеева Е.В. «Информационные технологии в профессиональной деятельности»: допущено Минобразованием России - М. : Академия, 11-е изд., 2014 г. – 384 с.

#### **Интернет – ресурсы:**

1. [www.window.edu.ru](http://www.window.edu.ru/) - Информационная система "Единое окно доступа к образовательным ресурсам" предоставляет свободный доступ к каталогу образовательных интернетресурсов и полнотекстовой электронной учебно-методической библиотеке для общего и профессионального образования

2. [www.ict.edu.ru](http://www.ict.edu.ru/) - Портал "Информационно-коммуникационные технологии в образовании" входит в систему федеральных образовательных порталов и нацелен на обеспечение комплексной информационной поддержки образования в области современных информационных и телекоммуникационных технологий, а также деятельности по применению ИКТ в сфере образования.

3. [www.univertv.ru](http://www.univertv.ru/) - открытый образовательный видеопортал, на котором размещены образовательные фильмы

4. [www.iprbookshop.ru](http://www.iprbookshop.ru/) - электронная библиотека по всем отраслям знаний, в полном объеме соответствующая требованиям законодательства РФ в сфере образования (лицензионные документы, справка соответствия ЭБС ФГОС). В базе ЭБС IPRbooks содержится более 7 500 изданий — это учебники, монографии, журналы по различным направлениям подготовки, другая учебная литература.

5. [www.school-collection.edu.ru](http://www.school-collection.edu.ru/) - Единая коллекция цифровых образовательных ресурсов

6. [www.fcior.edu.ru](http://www.fcior.edu.ru/) - Федеральный центр информационно-образовательных ресурсов.

7. <http://vlad-ezhov.narod.ru/zor/p6aa1.html> - образовательные ресурсы сети Интернет по информатике

8. <http://www.computer-museum.ru/aboutmus/0.htm> - виртуальный компьютерный музей

9. <http://ru.wikipedia.org/wiki/PC> - Википедия – Персональный компьютер

10. [http://www.slovopedia.com](http://www.slovopedia.com/) - словари – Словопедия

## 3. КОНТРОЛЬ И ОЦЕНКА РЕЗУЛЬТАТОВ ОСВОЕНИЯ ДИСЦИПЛИНЫ

Контроль и оценка результатов освоения дисциплины осуществляется в процессе проведения практических занятий, тестирования, а также выполнения обучающимися самостоятельной работы и индивидуальных заданий.

Контроль и оценка результатов освоения дисциплины осуществляется посредством текущего контроля знаний и промежуточной аттестации. Текущий контроль проводится на любом из видов учебных занятий. Его результаты учитываются в промежуточной аттестации.

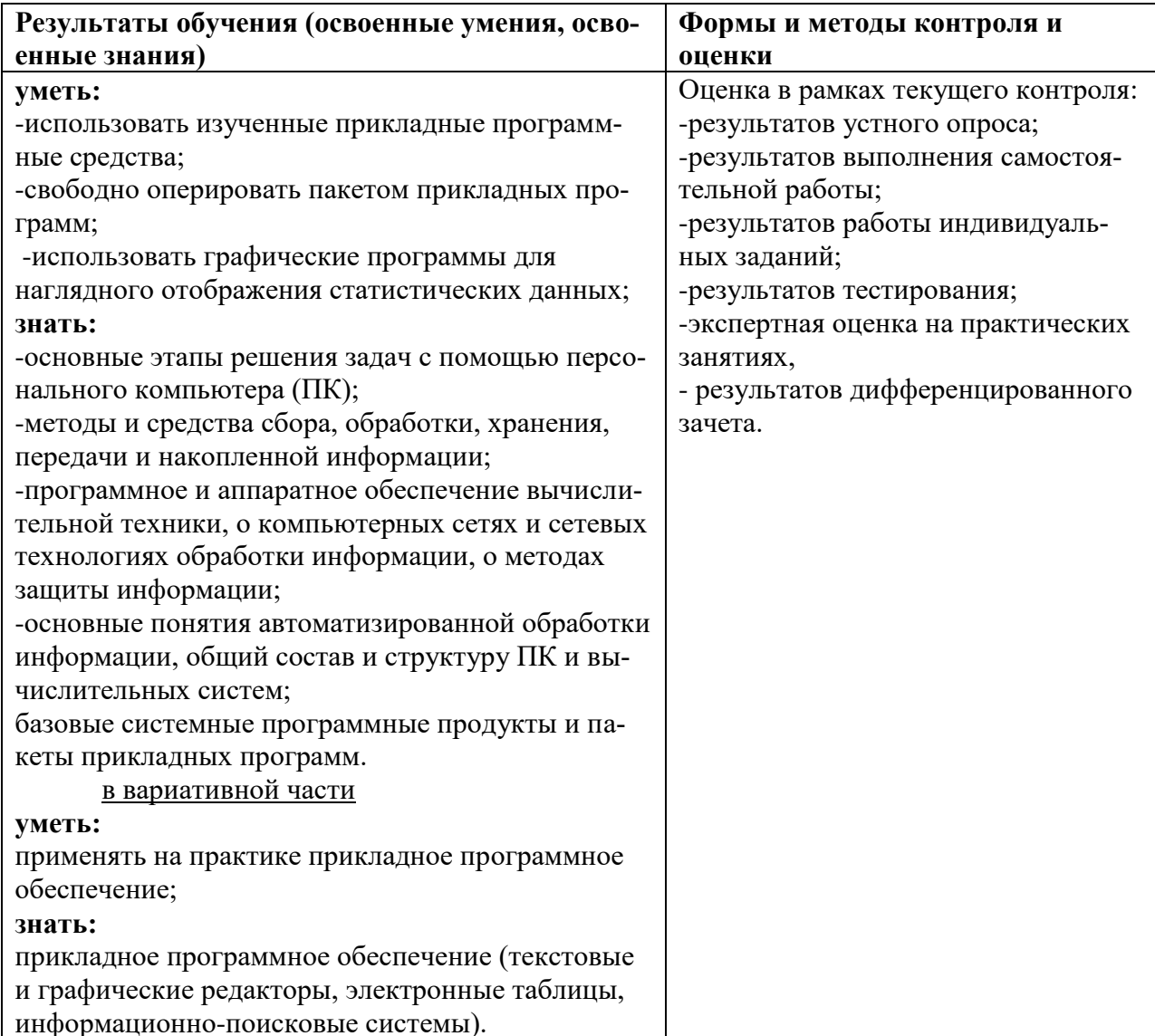